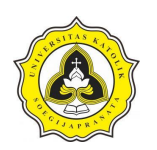

Tugas Akhir Analisis Penjadwalan *Repetitive Construction* dengan Pemodelan 4D BIM *(Building Information Modelling)*

(Studi Kasus Proyek Rumah Sakit Panti Rahayu Yakkum Purwodadi, Jawa Tengah)

## **DAFTAR PUSTAKA**

- Altuwaim, A., dan El-Rayes, K. (2018): Optimizing the scheduling of repetitive construction to minimize interruption cost, *Journal of Construction Engineering and Management*, **7**, 04018051-1-04018051-12.
- Ammar, M., A. (2013): LOB and CPM integrated method for scheduling repetitive projects. *Journal of Construction Engineering and Management*, **1**, 44-50.
- Apa itu BIM *Building Information Modelling* diunduh dari situs. <https://archilantis.com/apa-itu-bim-building-information-modelling/> pada tanggal 18 Maret 2021, Pukul 23.45 WIB
- Arayici, Y., Coates, P., Koskela, L., Kagioglou, M. dan O'Reilly, K. J. S. S. (2011): BIM adoption and implementation for architectural practices, *Structural Survey*, **1**, 7-29.
- Arianto, A. (2010): *Eksplorasi metode bar chart, CPM, PDM, PERT, LoB, dan Time chainage diagram dalam penjadwalan proyek konstruksi*, Tesis Program Studi Magister Teknik Sipil, Universitas Diponegoro, 1-4.
- Asnuddin, S., Tjakra, J., dan Sibi, M. (2018): Penerapan manajemen konstruksi pada tahap controlling proyek, *Jurnal Sipil Statik*, **11**, 895-907.
- Aulia, M., A., Farisi, A., H., Wibowo, M., A., dan Hidayat, A. (2017): Analisis penggunaan metode penjadwalan line of balance pada proyek konstruksi repetitif, *Jurnal Karya Teknik Sipil*. **1**, 127-137.
- Aziz, Z. (2011): Integrated design and delivery systems, Lecture Notes *dalam*  Minawati, R., Chandra, H. P., dan Nugraha, P., *Manfaat penggunaan software tekla building information modeling (BIM) pada proyek designbuild*. Dimensi Utama Teknik Sipil, **2**, 8-15.
- Badan Standarisasi Nasional (2008): Tata Cara Perhitungan Harga Satuan Pekerjaan Beton Untuk Konstruksi Bangunan Gedung dan Perumahan, SNI 7394, 5-8.
- Badrinath, A. C., Chang, Y. T., dan Hsieh, S. H. (2016): A review of tertiary BIM education for advanced engineering communication with visualization. *Visualization in Engineering*. **4**, 1-17.
- BIM Software *Building Information Modeling* Program List diunduh dari situs <https://www.constructiontuts.com/bim-software/>pada tanggal 18 Maret 2021, Pukul 17.05 WIB.
- Choi, J., Choi, J., dan Kim, I. (2014): Development of BIM-based evacuation regulation checking system for high rise and complex buildings. *Automation in Construction*, 38-49.
- Eastman, C., M., Eastman, C., Teicholz, P., Sacks, R., dan Liston, K. (2011): BIM handbook: a guide to building information modeling for owners, managers, designers, engineers and contractors, *John Wiley and Sons*, 25-63.
- Emanuel, A., W., R., Toba, H., dan Djajalaksana, Y., M. (2009): *Panduan lengkap mengelola proyek dengan microsoft project professional 2007*. Universitas Kristen Marathana, Yogyakarta, 1-13.

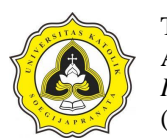

Tugas Akhir Analisis Perencanaan *Repetitive Construction* dengan Pemodelan 4D BIM *(Building Information Modelling)* (Studi Kasus Proyek Rumah Sakit Panti Rahayu Yakkum Purwodadi, Jawa Tengah)

- Febriana, W., dan Aziz, U., A. (2021): Analisis penjadwalan proyek dengan metode PERT menggunakan microsoft project 2016, *Jurnal Ilmu Teknik Sipil,* **1**, 37-45.
- Firoz, S., dan Rao, S. (2012): Modelling concept of sustainable steel building by tekla software. *International Journal of Engineering Research and Development,* **5**, 18-24.
- Gegana, G., A., dan Widjarnarso, T., H. (2015): BIM course development and its future integration at university of Indonesia and institute of technology bandung, Indonesia*. 9th BIM Academic Symposium dan Job Task Analysis Review*, Washington, D.C., *dalam* Badrinath, A. C., Chang, Y. T., dan Hsieh, S. H., *A review of tertiary BIM education for advanced engineering communication with visualization*. Visualization in Engineering, **1**, 9-10.
- Gurmu, A., T. (2019): Tools for measuring construction materials management practices and predicting labor productivity in multistory building projects, *Journal of Construction Engineering and Management*, **2**, 04018139-1- 04018139-13.
- Halimi, J. (2018): *Analisis penjadwalan ulang dengan menggunakan metode lsm (linier scheduling method/line of balance) (rescheduling analysis with lsm/lob method)*. Tugas Akhir, Universitas Islam Indonesia, 11-21.
- Harris, R., B., dan Ioannou, P., G. (1998): Scheduling projects with repeating activities. *Journal of Construction Engineering and Management*, **4**, 269- 278.
- Hergunsel, M., F. (2011): *Benefits of building information modeling for construction managers and BIM based scheduling*, Thesis Degree of Master of Science in Civil Engineering, Worcester Polytechnic Institute, 1-23.
- Husen, A. (2008): Manajemen proyek, Penerbit Andi, Yogyakarta, 135 *dalam* Arianto, A., *Eksplorasi metode bar chart, CPM, PDM, PERT, LoB, dan time chainage diagram dalam penjadwalan proyek konstruksi*, Tesis Program Studi Magister Teknik Sipil, Universitas Diponegoro.
- Jaskowski, P. (2015): Repetitive construction process schedulling using mixedinteger linear programming, *Budownictwo i Architektura*, **2**, 55-61.
- Kementerian Pekerjaan Umum dan Perumahan Rakyat Badan Pengembangan Sumber Daya Manusia Pusat Pendidikan dan Pelatihan Sumber Daya Air dan Konstruksi Modul 3 Tahun (2018): Pelatihan perencanaan konstruksi dengan sistem teknologi building information modeling, prinsip dasar sistem teknologi BIM dan implementasinya di Indonesia, 1-15.
- Kusrianto, A. (2013). *Panduan lengkap memakai microsoft office project 2007*. Elex Media Komputindo.
- Mahapatni, I., A., P., S. (2019): *Metode perencanaan dan pengendalian proyek konstruksi*, UNHI Press, 1-22.
- Mayo, G., Wu, W., McCuen, T., Issa, R., R., dan Smith, D., K. (2018): Implementation of the BIM body of knowledge (BOK) framework for program planning in academia, *In Proceedings of the 12th BIM Academic Symposium and Job Task Analysis Review*, Orlando, FL, 2-9.
- Memon, A., H., Rahman, I., A., Abdullah, M., R., dan Azis, A., A., A. (2014): Factors affecting construction cost performance in project management

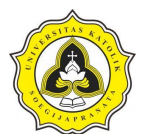

Tugas Akhir Analisis Perencanaan *Repetitive Construction* dengan Pemodelan 4D BIM *(Building Information Modelling)*

(Studi Kasus Proyek Rumah Sakit Panti Rahayu Yakkum Purwodadi, Jawa Tengah)

projects: case of MARA large projects, *International Journal of Civil Engineering and Built Environment,* **1**, 30-35.

- Minawati, R. (2017): Manfaat Penggunaan Software Tekla Building Information Modeling (BIM) Pada Proyek Design-Build. *Jurnal Dimensi Utama Teknik Sipil.* **4**, 39-44.
- Mubarak, S., A. (2015): Construction project scheduling and control, *John Wiley and Sons,* 2-12.
- Model Review in Tekla Structures diunduh dari situs [Model Review in Tekla](https://www.civilax.org/model-review-in-tekla-structures/)  Structures - [Civil Engineering Downloads \(civilax.org\)](https://www.civilax.org/model-review-in-tekla-structures/) pada tanggal 28 September 2021, pukul 15.45 WIB)
- Napsiyana, A., G. (2014): Perencanaan dan pengendalian jadwal dengan menggunakan microsoft project professional 2013 *dalam* pengelolaan proyek. Jurnal UNSIL, 1-22, *dalam* Zulfikram, Z., Muhyi, A., dan Riyadhsyah, T., *Rencana waktu pelaksanaan proyek peningkatan jalan iskandar muda dengan menggunakan aplikasi microsoft project 2016*, Jurnal Sipil Sains Terapan.
- Nelson, N., dan Tamtana, J., S. (2019): Faktor yang mempengaruhi penerapan building information modeling (BIM) dalam tahapan pra konstruksi gedung bertingkat, *Jurnal Mitra Teknik Sipil*, **2**, 241-248.
- Nelson, N., dan Tamtana, J., S. (2019): Faktor yang mempengaruhi penerapan building information modeling (BIM) dalam tahapan pra konstruksi gedung bertingkat, *Jurnal Mitra Teknik Sipil*, **2**, 241-248.
- Okiwijaya, N., S., dan Arsyadani, R. (2019): *Analisis dan evaluasi waste material menggunakan bim (building information modeling) pada proyek konstruksi (studi kasus bangunan tingkat tinggi) (doctoral dissertation, unika soegijapranata semarang)*, Tugas Akhir Jurusan Teknik Sipil, Universitas Katolik Soegijapranata Semarang, 37-58.
- Pai, S. K., Verguese, P., & Rai, S. (2013): Application of line of balance scheduling technique (LOBST) for a real estate sector. *International Journal of Science, Engineering and Technology Research (IJSETR)*, **2**, 82-95.
- Prabowo, U. (2019): *Analisis penggunaan metode keseimbangan garis (line of balance) pada proyek konstruksi untuk pekerjaan repetitif*, TA Program Studi Teknik Sipil, Universitas Sumatera Utara, 21-31.
- Prastyono, H. G. (2010): *Earned value analysis terhadap waktu pada proyek pembangunan gedung*, Skripsi Jurusan Teknik Sipil, Universitas Sebelas Maret Surakarta, 1-2.
- Pratiwi, O. E. (2010). Teknik penjadwalan proses produksi batik motif kembang api dengan metode pert dan cpm pada PT. Batik Semar Surakarta. Tugas Akhir Program Studi Diploma 3 Manajemen Industri, Universitas Sebelas Maret Surakarta, 40-43.
- Prawira, G. A. (2014): Pengendalian proyek dengan metode keseimbangan garis (line of balance). *Jurnal Teknik Sipil USU*, 3.
- Rani, H., A. (2016): Manajemen proyek konstruksi, *Deepublish*, 34-74.
- Reinhardt, J. (2009): Appendix C: BIM tools matrix, *The Contractor's Guide to BM*, 57-67.

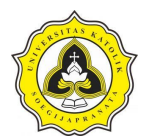

Tugas Akhir Analisis Perencanaan *Repetitive Construction* dengan Pemodelan 4D BIM *(Building Information Modelling)* (Studi Kasus Proyek Rumah Sakit Panti Rahayu Yakkum Purwodadi, Jawa Tengah)

- Sacks, R., Eastman, C., Lee, G., dan Teicholz, P. (2018): BIM handbook: a guide to building information modeling for owners, designers, engineers, contractors, and facility managers, *John Wiley and Sons*, 15-18.
- Soplanit, N., Maelissa, N., dan Titaley, H., D. (2022): Analisis penerapan metode line of balance pada pembangunan rumah susun pemkab kepulauan tanimbar, *Jurnal Simetrik*, **11**, 474-479.
- Saputra, V. dan Gondokusumo, O. (2018): Optimasi penjadwalan proyek repetitif dengan metode linear programming. *Jurnal Muara Sains, Teknologi, Kedokteran dan Ilmu Kesehatan*, **1**, 50-58.
- Saputri, F. (2012): *Penerapan building information modeling (BIM) pada pembangunan struktur gedung perpustakaan IPB menggunakan software tekla structures 17*, Skripsi Fakultas Teknologi Pertanian, Institut Pertanian Bogor, 1-2, 10.
- Sears, S. K., Sears, G. A., Clough, R. H., Rounds, J. L., dan Segner, R. O. (2015): Construction project management, Sixth Edition Red Vector Bundle, *John Wiley and Sons,* 1-17.
- Soeharto, I. (1995): Manajemen proyek, Erlangga, *dalam* Yuliana, A., Analisis Penerapan manajemen proyek rekonstruksi pada ruas jalan kwandang– molingkapoto Provinsi Gorontalo, *Radial: Jurnal Peradaban Sains, Rekayasa dan Teknologi,* **1**, 74-76.
- Soplanit, N., Maelissa, N., dan Titaley, H., D. (2022): Analisis penerapan metode line of balance pada pembangunan rumah susun Pemkab Kepulauan Tanimbar, *Jurnal Simetrik*, **11**, 474-479.
- Suryanto, A., M., T., dan Nugroho, A. (2020): *Manajemen proyek teknologi informasi*, Deepublish, 1-7.
- Tamba, S., dan Hutauruk, D., M. (2018): Optimasi biaya dan waktu akibat penjadwalan ulang pada proyek perumahan menggunakan microsoft project, *Journal of Civil Engineering Building and Transportation*, **1**, 34- 41.
- Thabet, W., Y., dan Beliveau, Y., J. (1994): Modeling work space to schedule repetitive floors in multistory buildings, *Journal of Construction Engineering and Management*, **1**, 96-116.
- Warsika, P. D. (2017): *Analisis waktu dan biaya berdasarkan analisa produktivitas tenaga kerja pada proyek pembangunan konstruksi*, Skripsi, Universitas Udayana. 16-17.
- Widiasanti, I., dan Lenggogeni. (2013): *Manajemen konstruksi*, PT. Remaja Rosdakarya, 9-22.
- Wijaya, Y. P., dan Hartati, H. (2016): Pengendalian biaya dan waktu pada proyek konstruksi dengan konsep earned value. *Jurnal Rekayasa Sipil Politeknik Negeri Andala,* **1,** 23-30.
- Wiranata, A., A., Dewi, A., A., Diah P., dan Nuryawan, M., I. (2009): Penggunaan metode penjadwalan berulang (repetitive scheduling method) pada pengerjaan proyek perumahan, *Jurnal Ilmiah Teknik Sipil*, **2**, 174-182.
- Wong, A. K., Wong, F. K., dan Nadeem, A. (2010): Attributes of building information modelling implementations in various countries. *Architectural Engineering and Design Management*, 288-302.

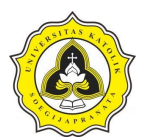

Tugas Akhir Analisis Perencanaan *Repetitive Construction* dengan Pemodelan 4D BIM *(Building Information Modelling)* (Studi Kasus Proyek Rumah Sakit Panti Rahayu Yakkum Purwodadi, Jawa Tengah)

- Wowor, F., N., Sompie, B., F., Walangitan, D., R., O., dan Malingkas, G., Y. (2013): Aplikasi microsoft project dalam pengendalian waktu pelaksanaan pekerjaan proyek. *Jurnal Sipil Statik*, **8**, 543-548.
- Yuan, Z., dan Yang, X. (2015): Collaborative management based on BIM. *In ICCREM*, 248-254.
- Yuliana, A. (2016): Analisis Penerapan Manajemen Proyek Rekonstruksi pada Ruas Jalan Kwandang–Molingkapoto Prov. Gorontalo. *Radial: Jurnal Peradaban Sains, Rekayasa dan Teknologi*, **4**, 72-78
- Zulfikram, Z., Muhyi, A., dan Riyadhsyah, T. (2018): Rencana waktu pelaksanaan proyek peningkatan jalan Iskandar muda dengan menggunakan aplikasi Microsoft project 2016, *Jurnal Sipil Sains Terapan*, **1**, 1-10.

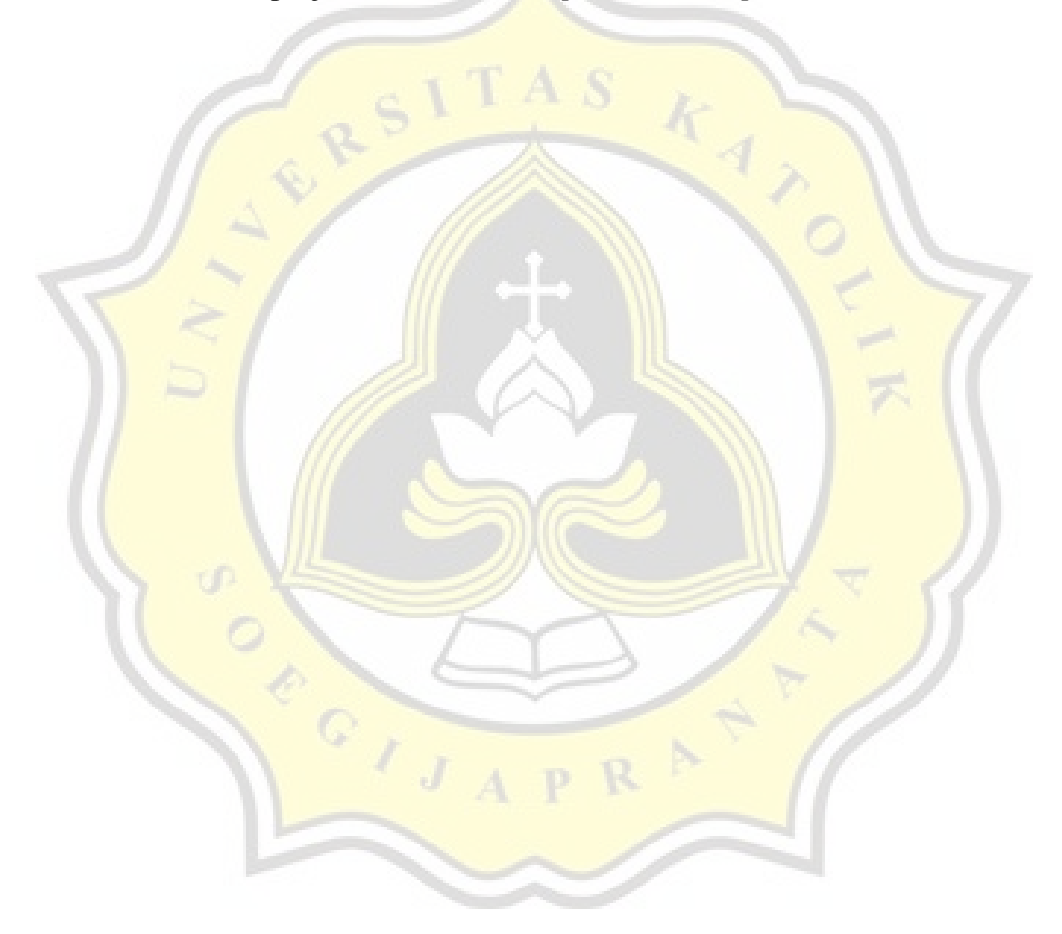